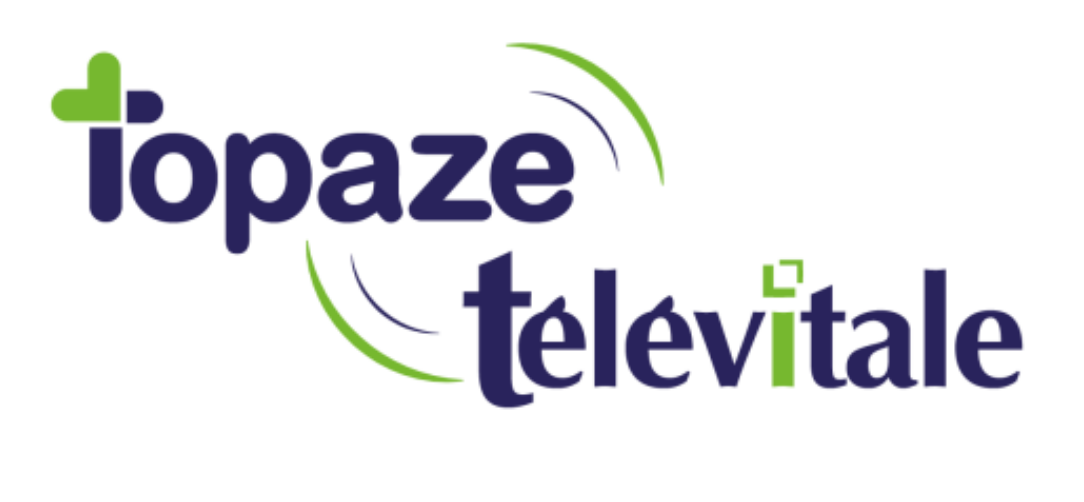

Spécialités : Toutes

# [L'Acquisition Des DRoits Intégrés : l'ADRI](http://www.wikiinfi.com/tiki-index.php?page=L%27Acquisition+Des+DRoits+%3A+l%27ADR)

Rédigé le 15/11/18

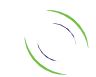

Immeuble Le Gamma – 92 avenue des Logissons 13770 VENELLES Tél : 04 42 54 91 91 - Fax : 04 42 54 91 84 - www.televitale.fr

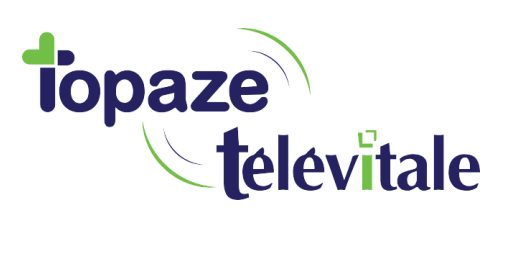

L'ADRi, ou Acquisition de droits intégrée est un nouveau service permettant d'obtenir les droits à jour de vos patients depuis Topaze Televitale, ce qui permettra de réduire les rejets, notamment sur les factures issues de cartes vitales qui ne sont pas à jour.

2

#### L'ADRI permet :

- De Consulter en temps réel les droits du patient.
- De créer rapidement un patient sans carte vitale en récupérant ses droits via le service ADRI.
- D'accéder aux informations spécifiques comme le code d'exonération, le droits CMU, ACS, AME, etc.
- De récupérer les coordonnées postales du patient.
- D'obtenir l'information sur l'existence ou non d'un médecin traitant.

Pour activer le service ADRI sur Topaze Televitale, vous devez obligatoirement :

- Posséder une Connexion internet.
- Avoir fait évoluer votre logiciel vers une version sésam vitale 1.40 **Addendum 7**.
- Utiliser un lecteur de carte vitale compatible **addendum 7**.

#### A savoir :

- Le service ADRI ne permet pas de mettre à jour la carte vitale. Il récupère uniquement les droits à jour de vos patients en vue d'une facturation.
- Les droits récupérés, lorsque le service ADRI est utilisé, ne sont valable que 24h. Cependant, après ce délai, vous pouvez de nouveau faire appel au service ADRI.

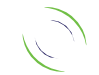

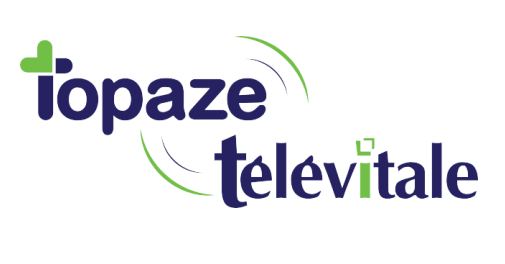

### Créer un patient sans carte vitale

3

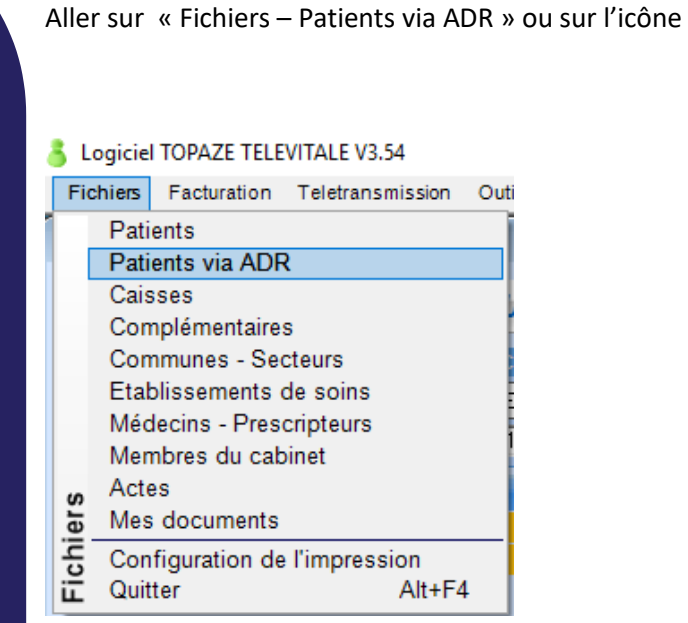

#### La fenêtre suivante apparait :

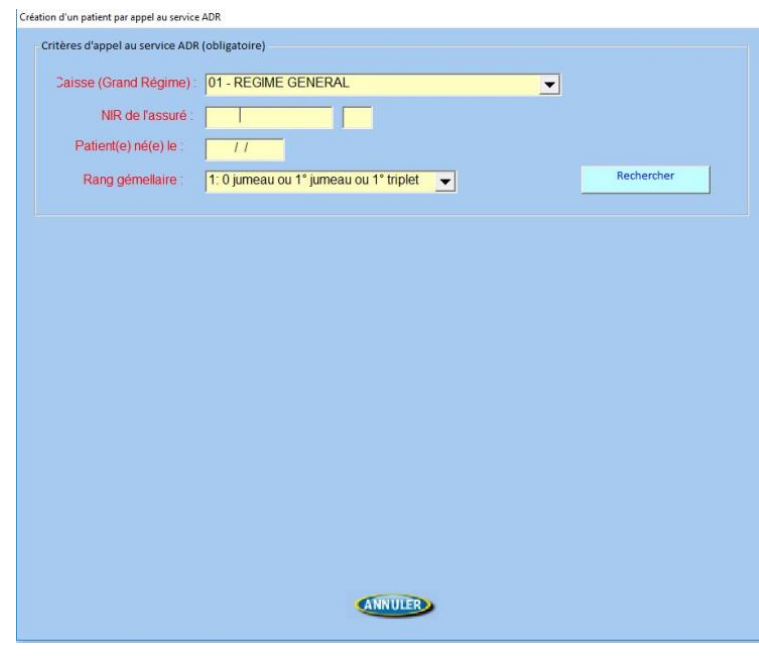

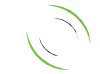

Immeuble Le Gamma – 92 avenue des Logissons 13770 VENELLES Tél : 04 42 54 91 91 - Fax : 04 42 54 91 84 - www.televitale.fr

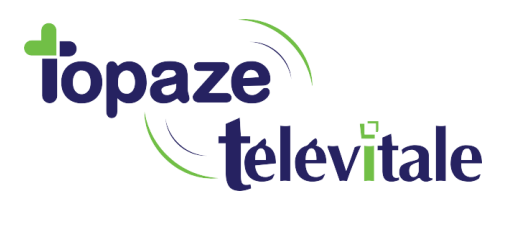

Vous devez renseigner **obligatoirement** :

- Le régime du patient (01 si votre patient dépend du régime générale CPAM, 02 pour le régime agricole, 03 pour le régime RSI etc).

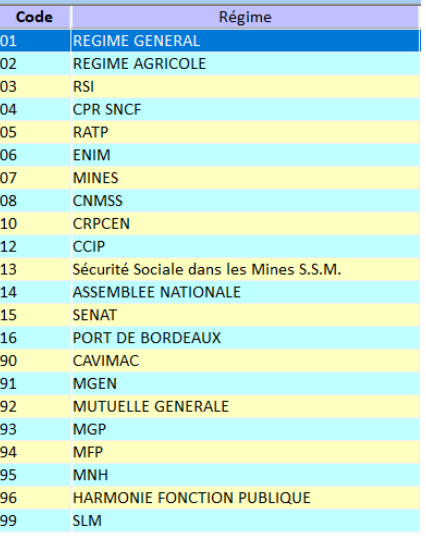

4

Vous trouverez les régimes sur ce tableau

- Le Numéro d'Inscription au Répertoire (NIR) du patient. Généralement, on l'appelle « numéro de Sécurité sociale ».
- Sa date de naissance.
- Son rang de gémellaire (Il s'agit de l'ordre de naissance de votre patient, en général c'est le chiffre 1, sauf s'il s'agit d'un jumeau).

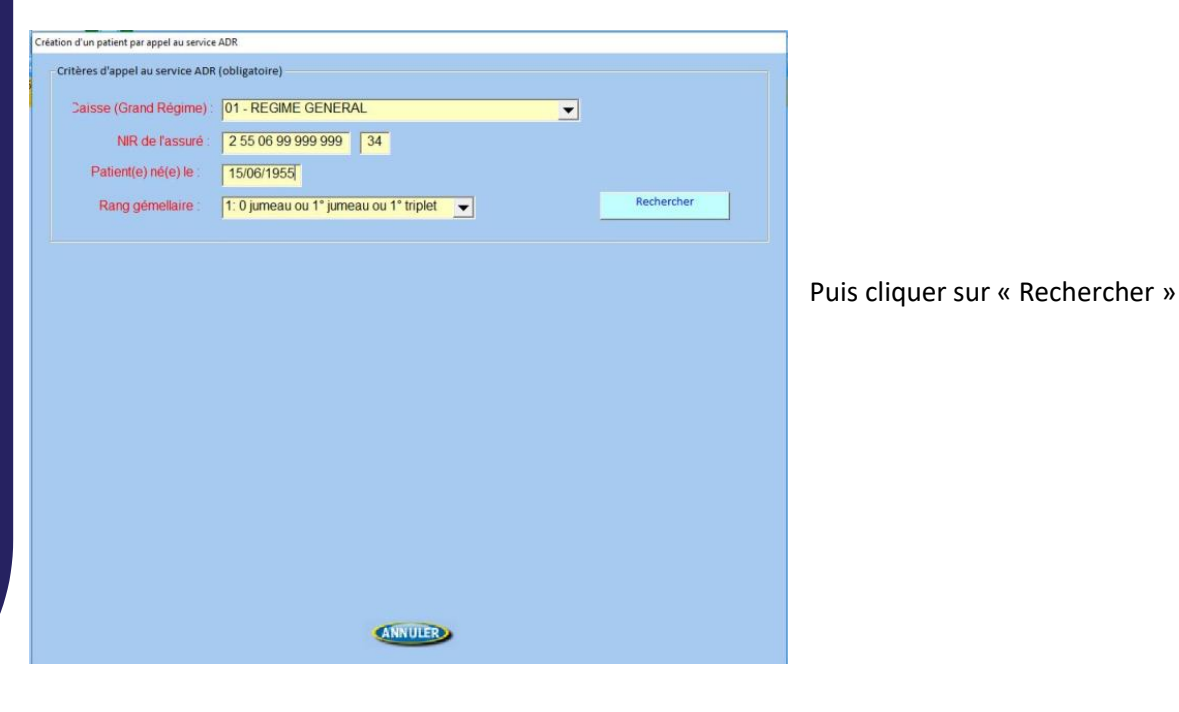

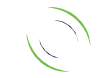

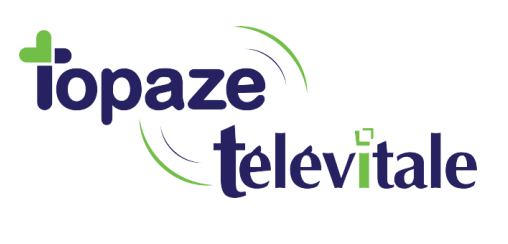

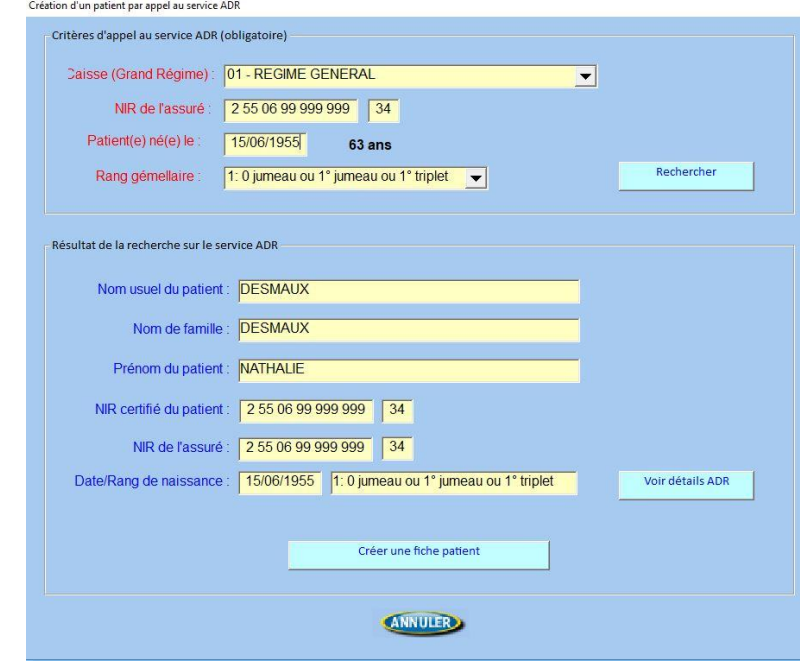

5

Lorsque le patient est trouvé sur dans la base de données de la caisse, cliquez sur « Créer une fiche patient »

#### Le détail du patient apparait…

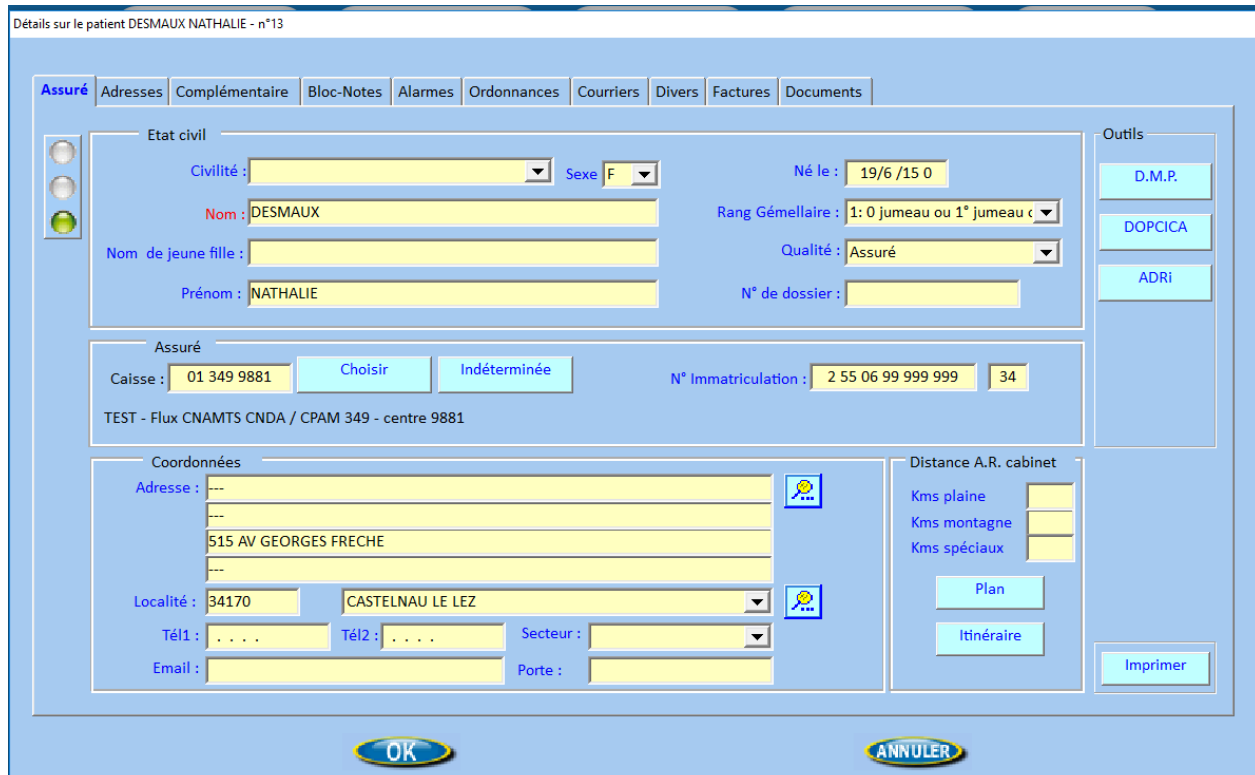

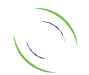

Immeuble Le Gamma – 92 avenue des Logissons 13770 VENELLES Tél : 04 42 54 91 91 - Fax : 04 42 54 91 84 - www.televitale.fr

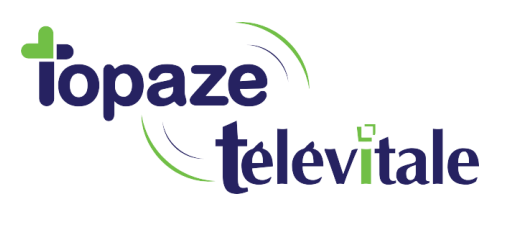

6

…et vous pouvez accéder aux codes d'exonérations en cours dans l'onglet divers.

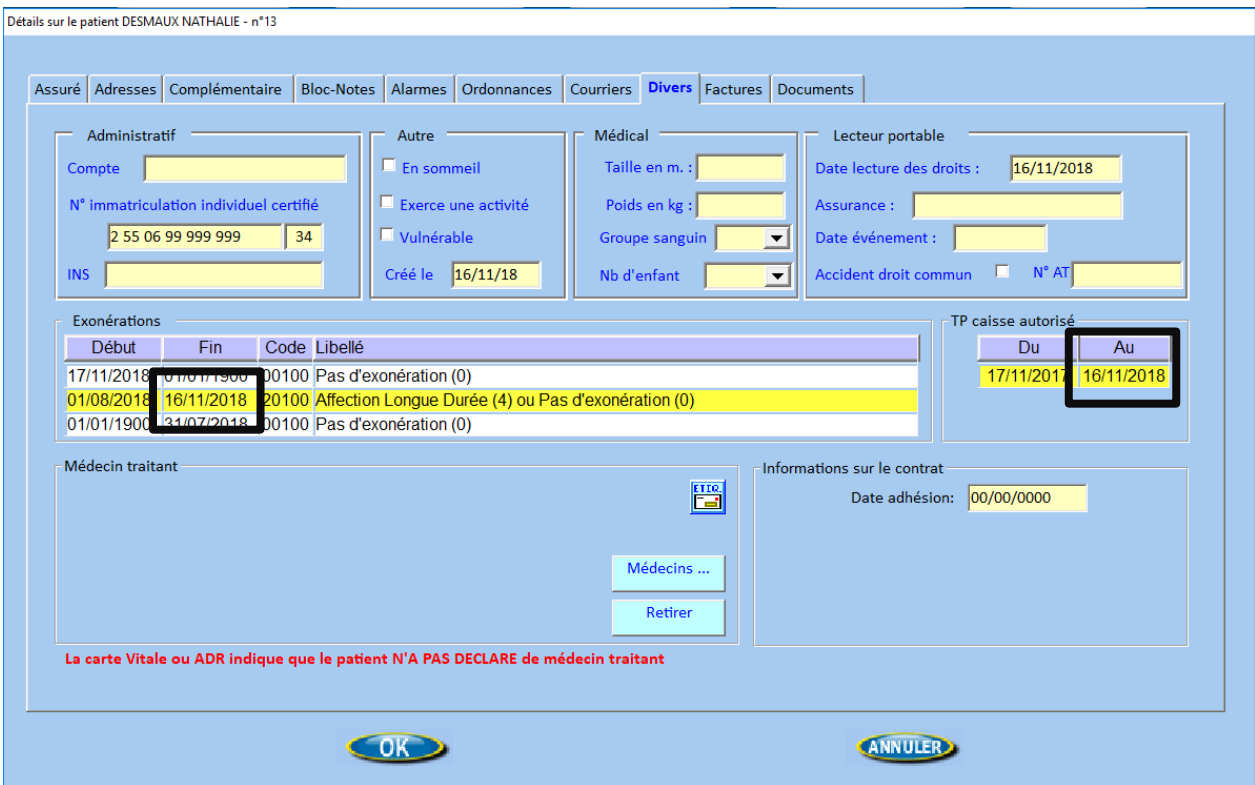

Attention, ces informations ne sont valables que 24 heures.

Dans l'exemple ci-dessus, l'Adri a été utilisé le 16/11/2018, les droits ne seront plus valable le 17/11/2018.

Cependant vous pouvez de nouveau consulter le service Adri pour récupérer les droits à jour dès le lendemain.

Cliquez sur « OK » pour enregistrer votre nouveau patient.

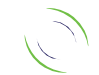

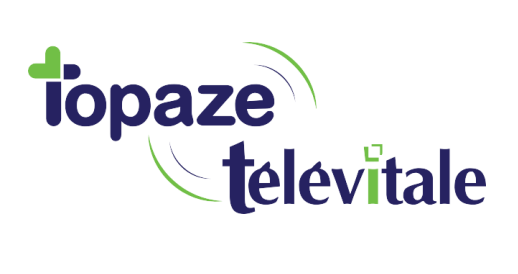

## Mettre à jour un dossier patient

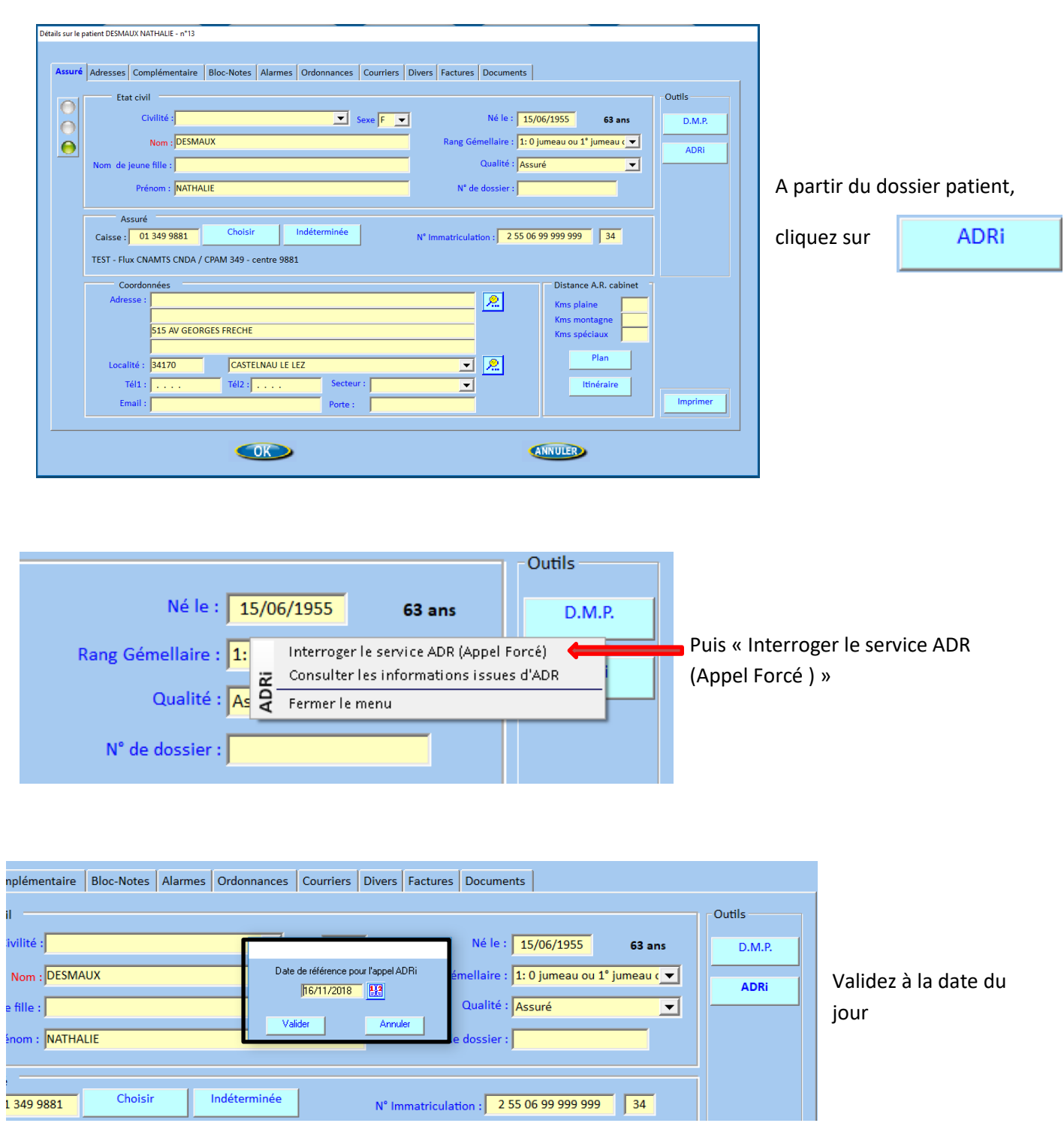

Les droits du patient sont à jour jusqu'au lendemain.

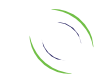

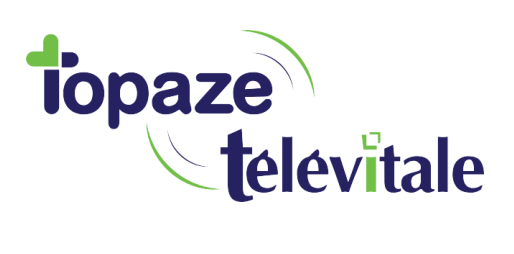

### Facturer en utilisant l'Adri <sup>8</sup>

Principe :

Lorsque vous réalisez une facture, le service ADRI va contrôler les droits du patient qui se trouvent sur Topaze Televitale. Si le logiciel détecte que les informations de la carte vitale ne sont pas à jour, il proposera d'utiliser les informations à jour sur le serveur de la caisse du patient.

A chaque facture le service ADRI peut être utilisé pour bénéficier des droits à jour sur vos FSE.

Exemple :

Patient en EXO 4 (ALD) avec des droits périmés.

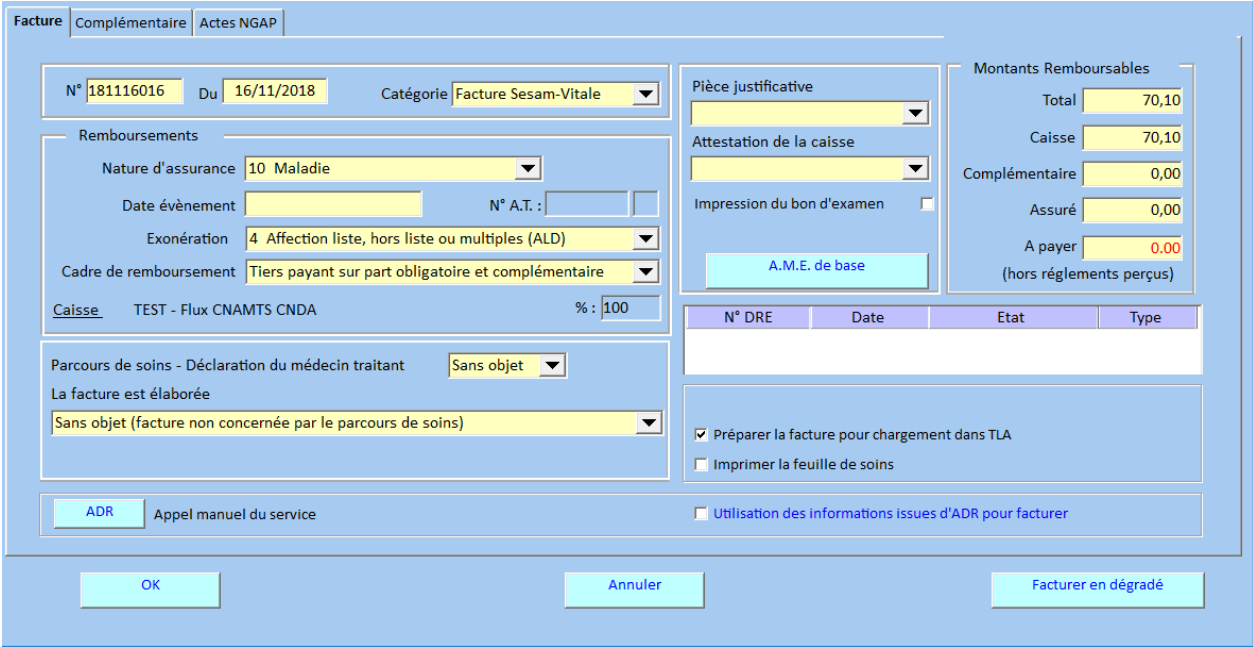

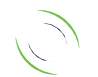

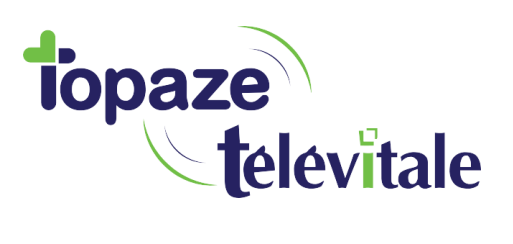

Lorsque vous réalisez une FSE, sur l'onglet « Facture », cochez la case

Utilisation des informations issues d'ADR pour facturer

9

Le service ADR va vérifier les droits du patient en temps réel.

Le service ADR est utilisé pour la réalisation d'une facture

Appel à la date de référence du 29/10/2018 - Appel à la demande.

Lorsque la case est cochée, vous bénéficiez des données à jour.

 $\nabla$  Utilisation des informations issues d'ADR pour facturer

Vous pouvez facturer en mode dégradé.

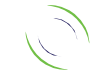